## **User Experience Guide for Exam Mode**

**Exam mode** uses probes to create quizzes and exams that test knowledge only, in place of going through a full course. You'll see all the main question types that appear in the full adaptive course and be able to move back and forth between questions. You can go through all the probes or select those you'd like to review. You can select SUBMIT at any point. After you select SUBMIT, you'll be allowed to view the correct answers and feedback for each probe. You can restart the Exam as many times as you'd like.

Note: Exam mode is meant to be taken like the actual test so you don't see correct/incorrect answers until you review at the end – even though you can pause your progress at any time). If you want correct/incorrect answer and explanations, you will need to use practice mode.

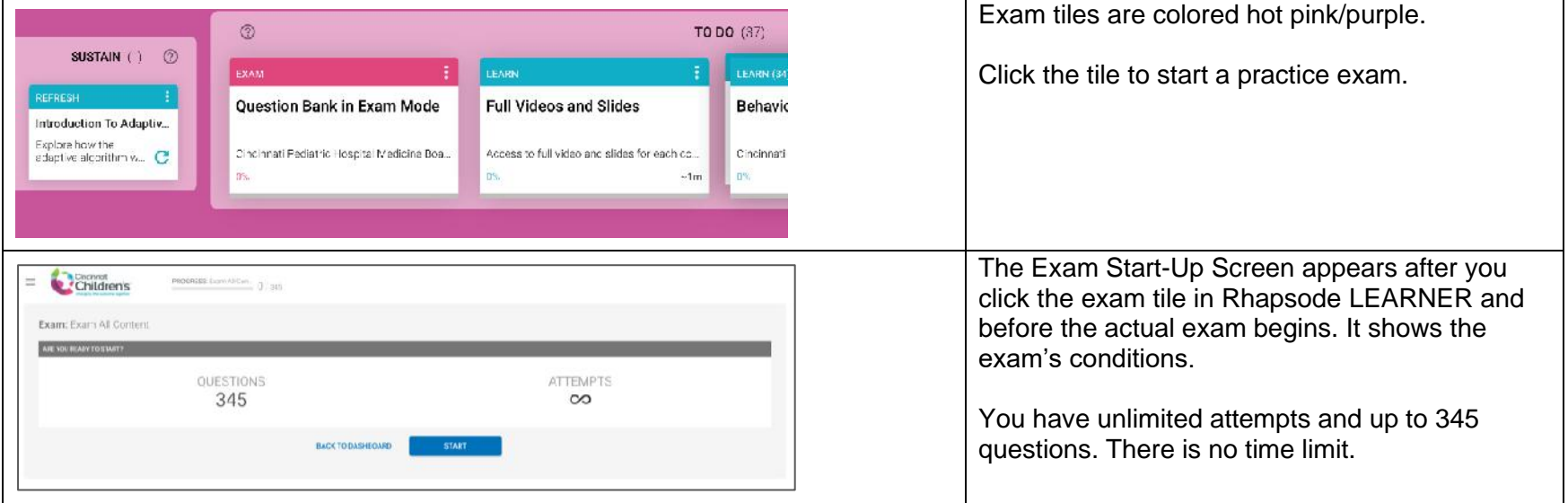

## **Exam Mode**

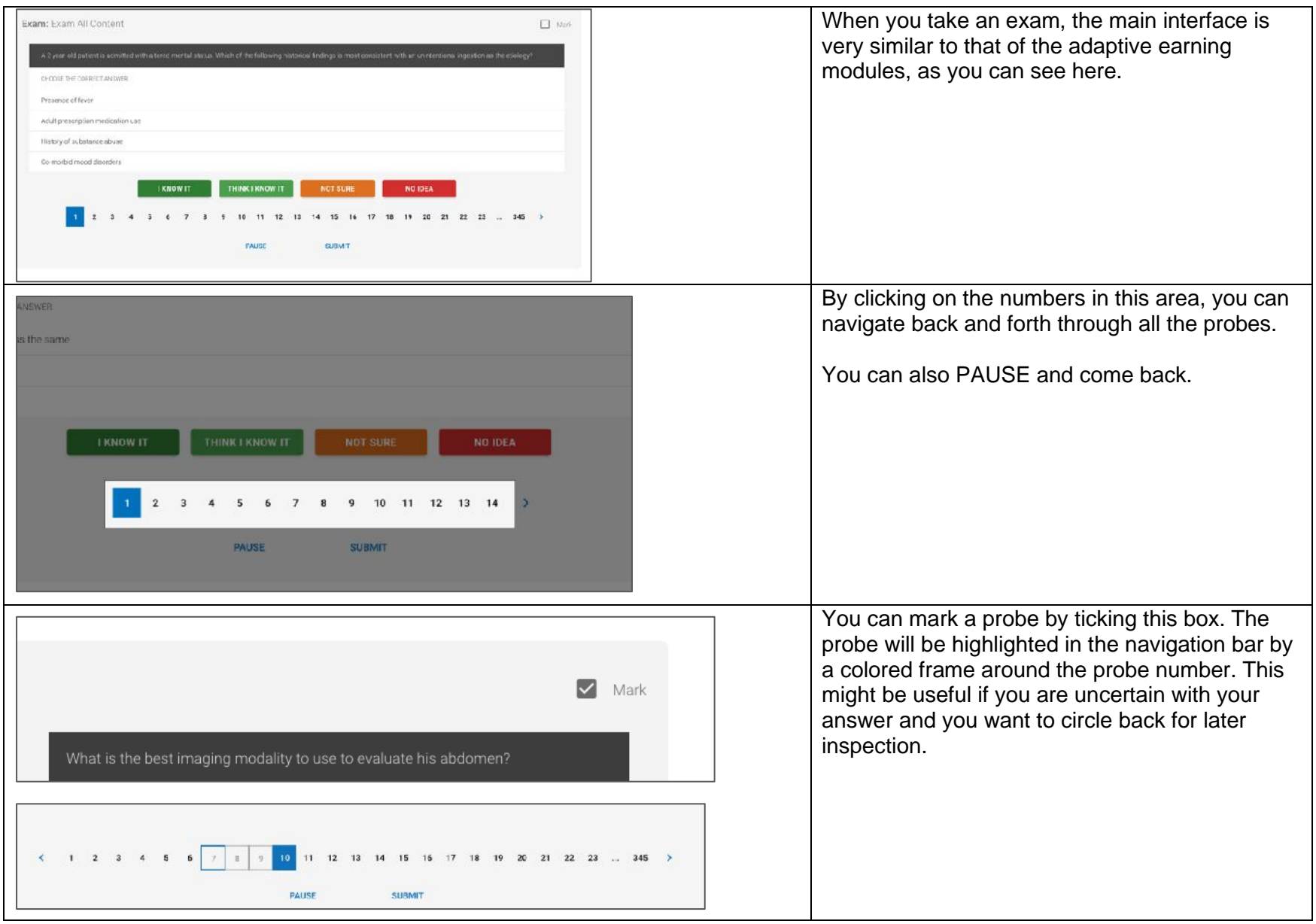

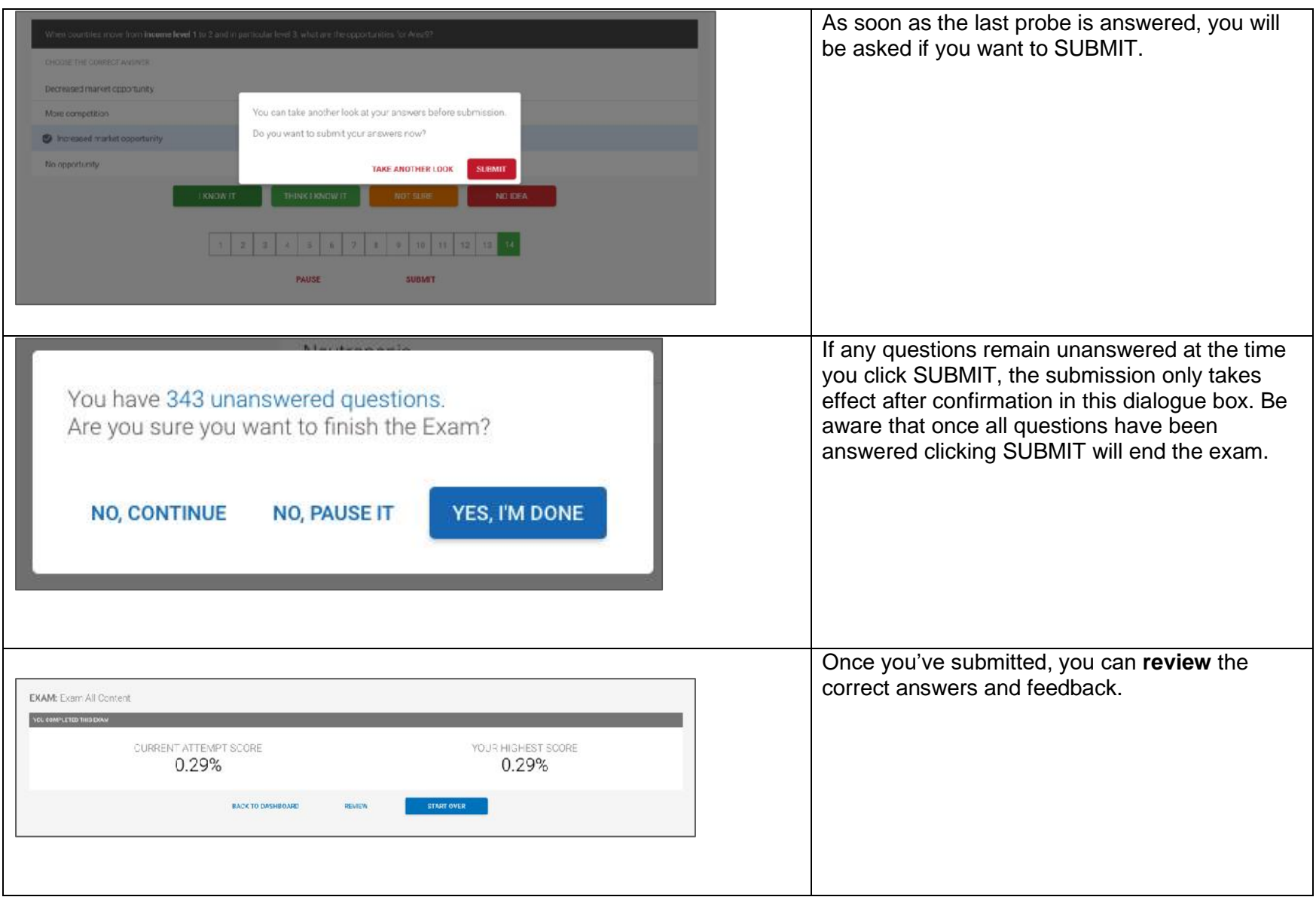

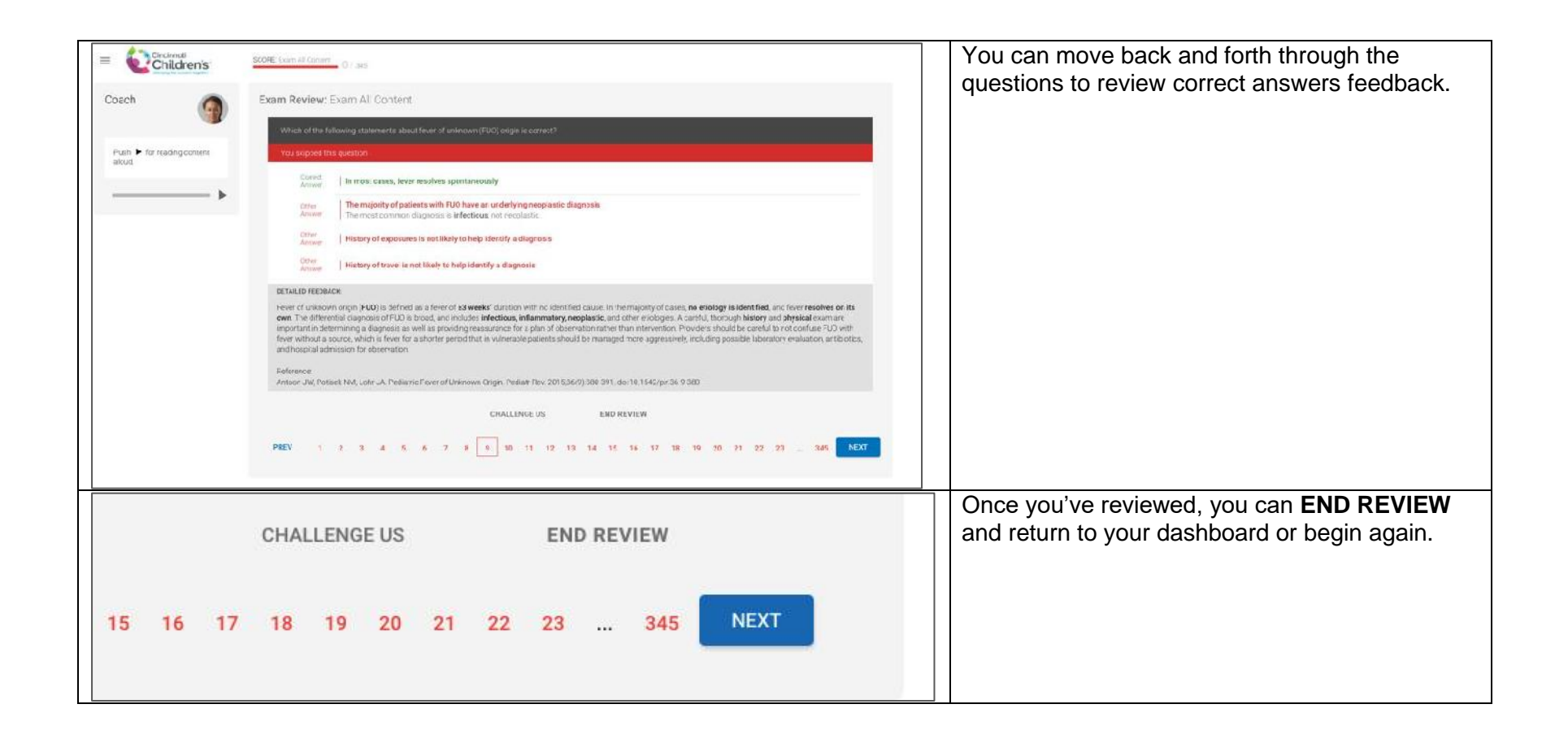